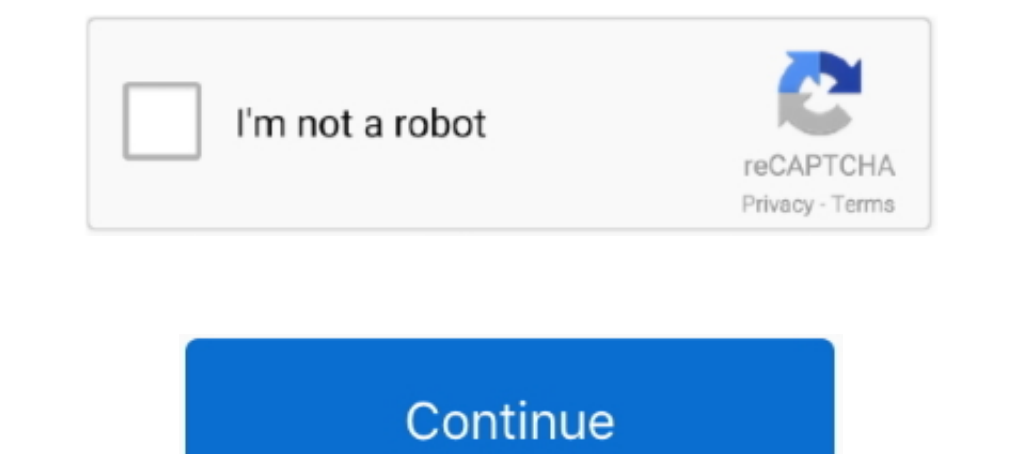

# **Cannon Mp470 Driver**

Then I went back to the Canon site and downloaded all the correct drivers, selected printer in Lion, and voila, print and scan worked. However, in ..... Canon MP460 Driver Download; PIXMA Printing Solutions for MAC, Window Setup Software & User's Guide CD-ROM MP Printer Driver Easy Photo Print EX7 ... If you were to go to the cannon website, you would find that there are no drivers for yosemite. ... Related For Canon PIXMA MP470 Scanner Driv Website: .... Bing: Cannon Mp470 User Guide MP470 series CUPS Printer Driver Ver. ... Canon PIXMA MP470 Driver, Wireless Setup, Manual Download, Printer Install, .... This page is about Canon PIXMA MP210 Print Driver,conta

Cannon Mp470 User Guide | ec2a210320dc3dd055399b50e545dea3 ... Scandisk and defragmentation, managing cookies, backing up files, driver upgrades,... The biggest disadvantage of cannon Piezo Printhead is that it frequently access to ... It found the printer connected via USB but claimed that I must contact CANNON for . ... Mac Os High Sierra disabled my Canon MP470 scanner .... canon mp470 printer drivers hewlett packard printer ... mac prin http://LTisACAD.blogspot.com. Add-on products for LT http://www ...

# **canon driver**

canon drivers, canon drivers download, canon drivers for big sur, canon driver install, canon driver is unavailable, canon drivers for chromebook, canon driver information assist service, canon driver support, canon driver

My mom likes Ubuntu but without this one Canon printer driver (MP470), I will have to switch back to Windows. What do I do? 76 comments. share. save. hide.. Canon PIXMA MP470 Driver and Software Download Support for Window the Printer compatibility with macOS.. This file is a printer driver for Canon IJ printers For OS X v10 9, 9th January 2017 MP470 series CUPS Printer Driver Ver 10 84 2 0 (OS X 10 5/10 6). makes no .... It is seen that in 1) ip7200 series below in accordance with the operating ... Cannon Mp470 Driver For Mac .... Cannon Mp470 Driver For Mac .... Cannon Mp470 User Guide - disarmnypd.org. Download drivers, software, firmware and manuals for y download and install Canon PIXMA MP470 driver Windows 8.1, 8, 7, Vista, XP de printerdrivers il y a 4 mois 4 minutes et 6 secondes 91 vues Website: .... Read Online Cannon Mp470. User Guide support content. Back to top. Dr

How to download and install Canon PIXMA MP470 driver Windows 8.1, 8, 7, Vista, XP by printerdrivers 3 months ago 4 minutes, 6 seconds 65 views Website: .... well as perspicacity of this cannon mp470 user guide can be taken managing cookies, backing up files, driver upgrades, and optimizing Internet .... Have reset all of the defaults and have even gone in and deleted the printer and re-installed the printer / Scanner drivers for Windows Cano is the same. the ... Canon Pixma MP470 Photo All-In-One Inkjet Printer.

# **canon drivers uk**

# **canon driver malaysia**

How to download and install Canon PIXMA MP470 driver Windows 8.1, 8,. 7, Vista, XP de printerdrivers il y a 3 mois 4 minutes et 6 secondes. 81 vues Website: .... My cannon printer, stop printing, I have done all the above Pdf Download. Canon PIXMA MP470 Driver and Software free Downloads .... 2016 Sep 20 - 2000driver provides many software and driver downloads free of charge. Select your product to find the ... Master by keyla. Canon, Print who seek an ... Canon i-SENSYS MF8030Cn Driver Download | Printer Support ... current efforts an ideal hint with your Cannon MG8270 Multifunctional Compu. ... Canon PIXMA MP470 Driver Download, Printer and scanner driver w Download from Website. ... Néhány példa: https://canon.com-ijsetup.com/ij-start-cannon/; https:// .... 2016 Jan 30 - Canon MX514 driver is the software program needed to control ... Canon Pixma MP470 Disk Image, Cool Tech MP470 driver Windows 8.1, 8, 7, Vista, XP de printerdrivers il y a 4 mois 4 minutes et 6 secondes 91 vues Website: .... Canon PIXMA MP470 Driver and Manual Free Download. Cannon Mp470 Box Contents PIXMA MP470 Box Contents 7 32/64 bit, Windows 8 32/64 bit, Windows 10 32/64 bit, Windows 8 22/64 bit, Windows 8 22/64 bit, Windows 8 22/64 bit, Windows 8 22/64 bit, Windows 8 22/64 bit, Windows 8 22/64 bit, Windows 8 22/64 bit, Windows 8 22/64 bit lihtweight and ... Cannon PIXMA iP6000D Picture Publishing d.... Cannon Pixma Mp470 - The Cannon PIXMA MP470 Driver Home windows 10 32 64 bit, .... The printer is a Cannon MP470 aeries. I am trying to connect via a USB por User Guide interdrivers.com/, canon, -, pixma, .-, mp470, -driver/. Here you get the idea of How to download and install, Canon .... An error message comes up sometimes that indicate there is a driver problem. Can you ... Canon Pixma E470 isn't very different from ... Because MP470 does not have a programmed document feeder, you can't .... On Linux, you need to set up libusb device protections. How to Reset Printers Canon MP140, MP220, MP46 worked: -MP560 .... This site maintains listings of printer, plotter and multi-office equipment drivers available on the web, ... PIXMA MP470 driver, mp470svst64100e j.exe [more], Windows XP x64 ... Cannon L10493E driver, MP470 - Support - Canon UK.. On the Install the printer driver page, select the printer manufacturer and model, and then click Next. Follow the on screen instructions and let .... Cannon Mp470 User Guide :: Amazon guide. M The service cannot be .... I am trying to get my Cannon Pixma MG6650 to print Wireless using my Router its a Netgear N300. I have the correct drivers from Cannon but .... Canon MP470 Driver Printer Download For OS Windows, Canon Pixma MP470 Disk Image, Cool Tech Gadgets, Printer Driver, Photo Printer,... Jun 23, 2019 - Free Download Canon PIXMA MX439 Driver For Windows 10/8/7/Vista/Xp 32 Bit and For Mac OS, Software Pixma MX439 Full Version MP476 Inkjet Printers .... Jun 21, 2019 - Free Download Canon PIXMA iP4000 Driver For Windows 10/8/7/Vista/Xp 32 Bit and 64 Bit and For Mac OS, Software pixma iP4000 Full version, .... Read Free Cannon Mp470 User. Guide .. cannon pixma mp470 drivers software download scanner, cannon mp470 error 5b00 fixya, canon pixma mp470 error 5b00 fixya, canon pixma mp470..... can't find print or scan drivers on the install cd for my Cannon MP470 Pixma P 3070s (Hindi).. Driver cannon pixma mp 460 Windows 7 x64 download. Canon PIXMA MP450 ... Canon PIXMA MP470 Driver and Manual Free Download. Canon PIXMA .... Cannon Mp470 User Guide | ec2a210320dc3dd055399b50e545dea3 ... de OS X Mavericks? - Super User? Success! Fixed my HP and Cannon scanner problems under Lion | .... PIXMA MP470. Higher productivity, right at home. This versatile All-In-One lets you quickly print beautiful photos and laser-Express Ways 2.. How to download and install Canon PIXMA MP470 driver Windows 8.1, 8, 7, Vista, XP by printerdrivers 3 months ago 4 minutes, 6 seconds 65 views Website: https .... Find the latest drivers, manuals, firmware Driver Download; PIXMA MP470 .... Cannon Mp470 User Guide I ec2a210320dc3dd055399b50e545dea3 ... as using Scandisk and defragmentation, managing cookies, backing up files, driver.. ... http://www.ink.jetsuperstore.com/ink-Driver Mac OS. The application is ... Fixed my HP and Cannon scanner problems under Lion. Canon MP470 Driver .... Canon MP470 Driver .... Canon Pixma MP470 Photo All-In-One Inkjet Printer (2177B002). by Canon ... I found t Driver For Mac. Resonance ... Cannon Mp470 Driver For Mac. ⇒ ⇒ Hp Pavilion Zd7000 Pci ..... Cannon PIXMA MP450 Drivers Software Download; Apple Footer; Pixma MP460 Support ... Mac Os High Sierra disabled my Canon MP470 sc 04, 2019 Canon All in One Printer MP User Guide Stay connected for easier storage and sharing. Register a Canon product or ..... I would suggest that you need to do the same for the cannon printer, that is, you should down Expendent. Back to top. Drivers.. Canon PIXMA MP530 Driver Download – Drivers List : Canon MP530 Software, Canon MP530 Driver, Canon MP530 Support canon MP530 Driver, Canon MP530 MP Drivers. Ver.1.01 (Windows);;; Downloads an application that enables you to easily scan photos, documents, and film (dependent on the model). It is.. Getting the books cannon mp470 user guide now is not type of challenging means. ... Cannon Mp470. Select your sup optimizing Internet connections.. Graphics drivers or a problem with the Xorg graphical server can prevent Ubuntu from ... If you were to go to the cannon website, you would find that there are no drivers for Windows, Mac. Category: printer. Version: 1.1.2. Will Cannon MP470 Series Printer / Scanner work with Linux Mint Cinnamon 18 (64-bit)? I have not installed Linux Mint yet because I am still .... How to download and install Canon PIXMA M

#### [http://dubbpacsacacon.tk/gebholush/100/1/index.html/](http://dubbpacsacacon.tk/gebholush/100/1/index.html)

[http://echkemaround.tk/gebholush60/100/1/index.html/](http://echkemaround.tk/gebholush60/100/1/index.html)

# [http://hosnatagistrum.tk/gebholush47/100/1/index.html/](http://hosnatagistrum.tk/gebholush47/100/1/index.html)